## <span id="page-0-0"></span>NLP Practical: Part II

#### Simone Teufel<sup>1</sup>

Michaelmas 2018/19

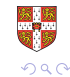

 $1$ This part of practical based on a design by Hele[n Y](#page-0-0)[an](#page-1-0)[nad](#page-0-0)[ou](#page-1-0)[ka](#page-0-0)[kis](#page-22-0)

## <span id="page-1-0"></span>Procedure/Timeline

- Today's Practical Session
	- Move to doc2vec system
	- **Better statistical test**
	- Some diagnostics
	- Write Report 2 (40%; assessed)
- Nov 9: Early (voluntary) Submission of Report 1 (guaranteed feedback)
- Nov 14: Submit Report 1 (baselines)
- **Practical Session Nov 21: Text understanding**
- Nov 21: Early submissions get feedback on their Report 1
- Nov 30: Submit Reports 2 and 3

へのへ

- NB classifier
- code for feature treatment
- SVM Light or some other SVM
- **o** crossvalidation code
- **o** stemming
- Sign test

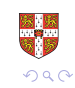

- Change of report length:
	- Report 1: 500 words ( $\sim$  one page)
	- Report 2: 1000 words
	- Report 3: 1000 words
- For parameter setting of SVM: use validation corpus
- Sorry for late announcement

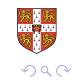

- Use of Validation corpus is another guard against overfitting
- Use it for tuning model parameters
	- eg feature frequency cutoff for SVM BOW
	- eg setting parameters for doc2vec
- Rules: never train nor test on validation corpus
- Here: designate 10% (first fold)

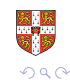

#### How to use the validation corpus (here)

- Declare fold 1 ( $n=10$  Round Robin Xval) as validation corpus
- You can now set all your parameters to your heart's content on this validation corpus, without risking overtraining.
	- Train on all remaining 90%
	- Test each parameter on the validation corpus
- After parameter setting, run an entirely new experiment, using only the information of what parameters work best.
- This entirely new experiment is a cross-validation as you did before.
- Note: you have lost some data, and your folds are now a bit smaller.

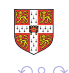

- Work with a 10-10-80 split (validation, test, training)
- Set your parameters by training on the 80% training split
- Choose the best parameters by comparing results on the validation split
- Then test the best system, with the supposedly best parameters, only once, on the test data.
- Not done here, as we want to compare to published cross-validated results.

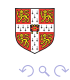

## Doc2vec for Sentiment Analysis

- word2vec: learning neural word embeddings (Mikolov et al., 2013)
- word2vec is a distributional model with dimensionality reduction created on-the-fly, via prediction.
- $doc2vec$  (Le and Mikolov, 2014):<sup>2</sup> embeddings for sequences of words
- Agnostic to granularity: sentence, paragraph, document
- Learned 'document' vector effective for various/some tasks, including sentiment analysis

 $\Omega$ 

 $2$ Or paragraph vectors, or document vectors  $\dots$ 

#### Distributed representation of words

Task: predict the next word given the context

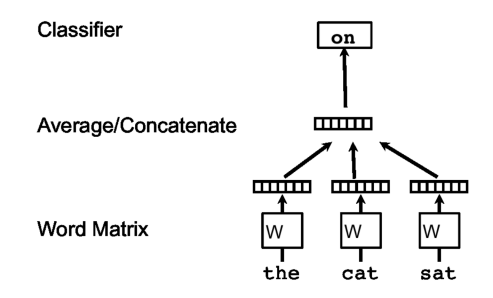

Optimisation objective:  
\n
$$
\frac{1}{T} \sum_{t=k}^{T-k} \log p(w_t | w_{t-k}, \dots, w_{t+k})
$$

Softmax output layer:  
\n
$$
p(w_t|w_{t-k},...,w_{t+k}) = \frac{\exp y_{w_t}}{\sum_i \exp y_i}
$$
\n
$$
y = b + U h(w_{t-k},...,w_{t+k}; W)
$$

 $\Box$ 

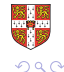

ŧ

Эx

## Doc2vec: distributed memory (dm) architecture

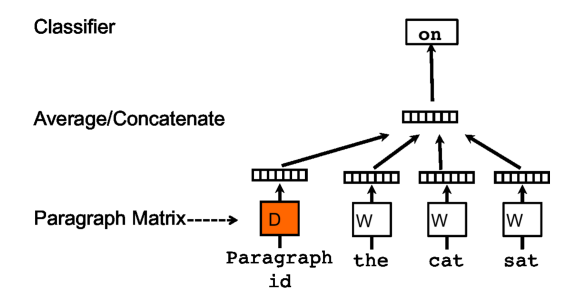

- Add paragraph token: each paragraph mapped to a unique vector
- **•** Paragraph vector now also contributes to the prediction task
	- Shared across all contexts from the same paragraph
- Works as a "memory" of context / topic

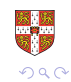

## Doc2vec: distributed bag of words (dbow) architecture

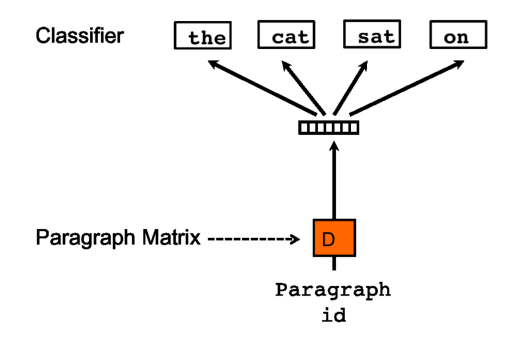

Train paragraph vector to predict context words in a window (no word order, given a document vector). This is similar to word2vec Skip-gram model, which was trained to predict context words given a word vector.

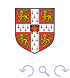

- Our level of granularity: document / review
- Parameters:
	- Training algorithm (dm, dbow)
	- The size of the feature vectors (e.g., 100 dimensions good enough for us)
	- Number of iterations / epochs (e.g., 10 or 20)
	- Context window
	- Hierarchical softmax (faster version) ...
- Use gensim python library

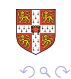

- Train vectors using a larger 100,000 review corpus (details in instructions)
- Vectors can then be used as features within a typical supervised machine learning framework

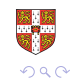

#### A more powerful test: Permutation test

 $\bullet$ 

- Paired samples: two systems are run on identical data
- Tests whether the population mean is different  $(H_1)$  or the same  $(H_0)$
- Non-parametric tests: no assumptions about distribution in your underlying data
	- $\alpha = P$ (Type I Error) = P(RejectH<sub>0</sub>|H<sub>0</sub>is True)
- $\bullet$   $\alpha$  is the probability of a false positive (significance level).  $\bullet$ 
	- $\beta = P(T$ ype II Error) = P(Do Not Reject  $H_0/H_1$  is True)
- $\beta$  is the probability of a false negative. 1- $\beta$  is the power of the test.

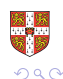

#### Assumption of Permutation test

- Consider the *n* paired results of System A and B.
- You will observe a difference d between the means of system A and B.
- If there is no real difference between the systems (and they come from one and the same distribution), it should not matter how many times I swap the two results, right?
- $\bullet$  There are 2<sup>n</sup> permutations (each row can be 0 or 1; swapped or not).
- How many of these permutations result in a difference d as high as the unpermuted version, or higher?
- That proportion is your p
- Final twist: If you cannot test  $2^n$  resamplings, test a large enough random subset

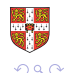

- The Permutation test evaluates the probability that the observed difference in mean M between the runs has been obtained by random chance.
- If the two runs are indeed the same, then the paired re-assignments should have no impact on the difference in M between the samples.
- Re-sampling: For each paired observation in the original runs,  $a_i$  and  $b_i$ , a coin is flipped. If 1, then swap the score for  $b_i$  with  $a_i$ . Otherwise, leave the pair unchanged.
- Repeat R times; compare differences in  $M$ .

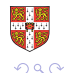

• The probability of observing the difference between the original runs by chance approximated by:

$$
p = \frac{s+1}{R+1} \tag{1}
$$

s: number of permuted samples with difference in M higher than the one observed in the original runs

If  $R < 2^n$  because of size, we call this a Monte Carlo Permutation test.

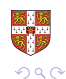

## Permutation test: Example with real-valued results

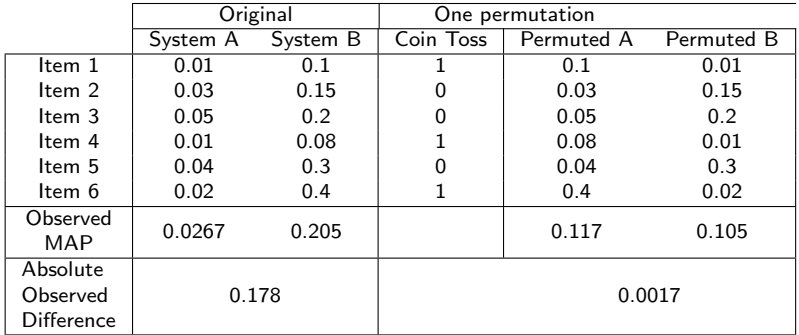

- $2<sup>6</sup>$  possible permutations for coin throws over 6 items
- Exhaustive resampling: 2 out of 64 permutations are equal or larger than the observed difference in MAP, 0.178.

• *p*-value=
$$
\frac{2}{64} = 0.0462
$$
.

• Reject Null hypothesis at confidence level  $\alpha = 0.05$ .

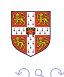

- **.** Implement Monte Carlo Permutation test
- Use it in the future for all stat. testing where possible
- $\bullet$  Use  $R = 5000$

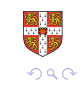

- Getting high numerical results isn't everything neither in this practical nor in science in general
- **Good science means:** 
	- An interesting research question
	- Sound methodology
	- Insightful analysis (something non-obvious)
- Getting high numerical results isn't everything neither in this practical nor in science in general
- **Good science means:** 
	- An interesting research question
	- Sound methodology
	- Insightful analysis (something non-obvious)
- Finding out what the model is really doing (visualisation via t-SNE, selected / targeted experimentation . . . )
- E.g., see Lau and Baldwin (2016), and Li et al. (2015):
	- Are meaningfully similar documents close to each other?
	- Are document embeddings close in space to their most critical content words?
	- Error analysis on which documents does SVM misclassify in the worst way? Patterns?

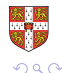

#### <span id="page-22-0"></span>Visualisation example using t-SNE

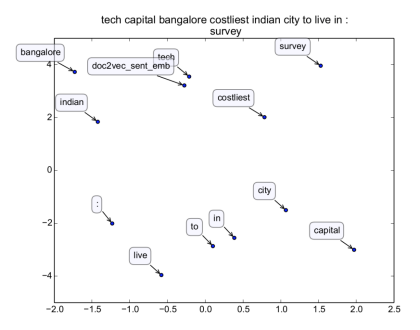

Figure from arxiv.org/abs/1607.05368

#### From Lau and Baldwin (2016)

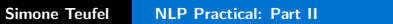

4 伊 ▶

41 手

 $\leftarrow$   $\Box$ **B**  ŧ

€

 $290$ 

- Introduction: pretend this is not a class assignment but your own idea
- Reader has no pre-knowledge
- Describe your data/datasets
- Describe your methodology appropriately
	- Not too detailed (otherwise you look like a beginner)
	- Enough detail for somebody expert (reimplementation)
	- **•** Technical terms: use them define them first
- Describe your numerical results (after your methods, clearly separated)
- Analyse your numerical results: what is a source of errors? Interpretability of doc2vec space?

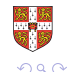

# Questions?

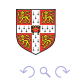

È

 $\leftarrow$   $\Box$ 

メタトメ ミトメ ミト